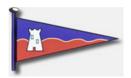

## Great Yarmouth & Gorleston Sailing Club

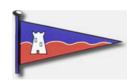

To Download a Photo from the GYGSC Flickr page.

Either go to our flickr site <a href="https://www.flickr.com/photos/78267268@N07/">https://www.flickr.com/photos/78267268@N07/</a>

Or from our web site

Click to Open Flickr

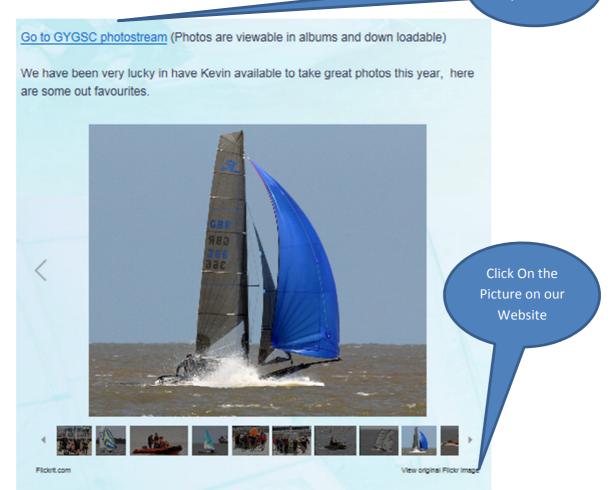

This will open the image on the Flickr website.

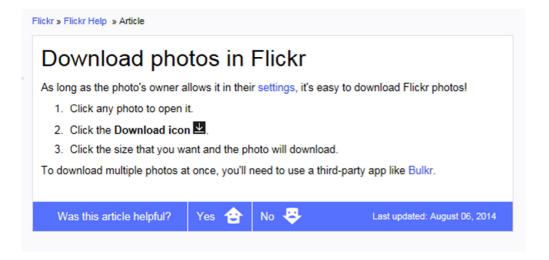

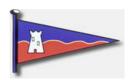

## Great Yarmouth & Gorleston Sailing Club

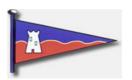

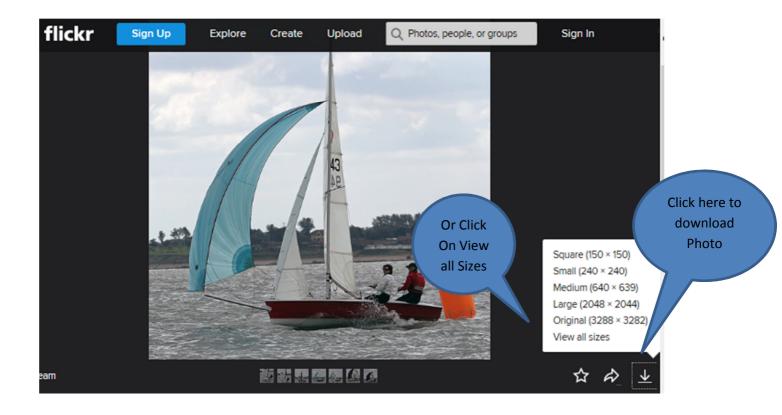

This will bring up option to save Photo

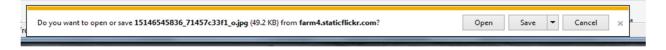